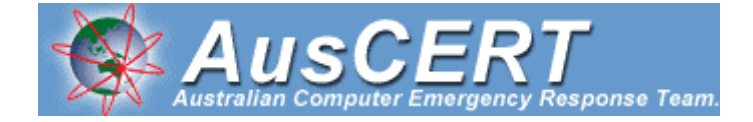

1996 5 23

 $\mathbf{C}$  Unix

Simson Garfinkel Gene Spafford UNIX & "Practical UNIX and Internet Security" (OReilly & Associates, Sebastopol, CA, 1996, To order, call 1-800-998-9938) 23

WW URL

http://www.ora.com/item/pus2.html http://www.oreilly.com/catalog/puis/ http://www.oreilly.com/catalog/puis3/index.html?CMP=IL7015 3 http://www.oreilly.co.jp/BOOK/puis/

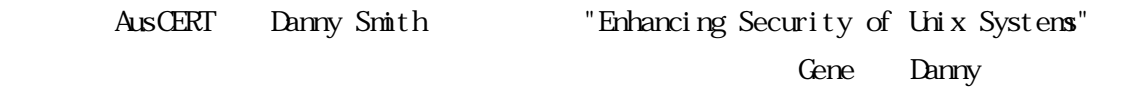

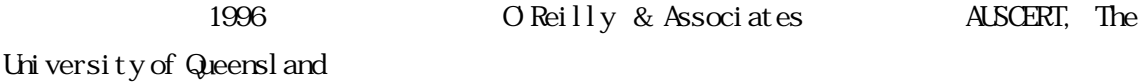

 $1)$ 

- 
- $2)$

 $3)$ 

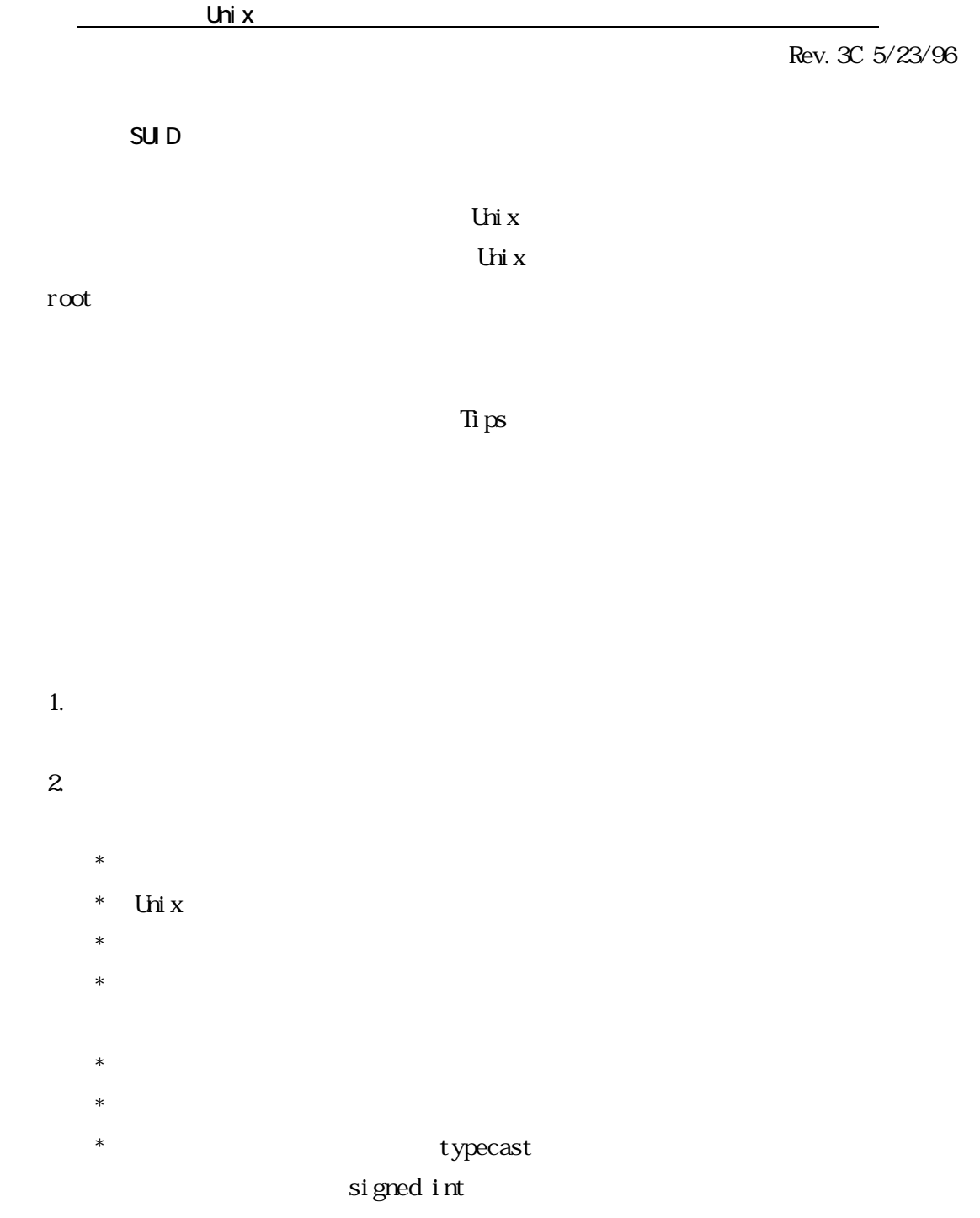

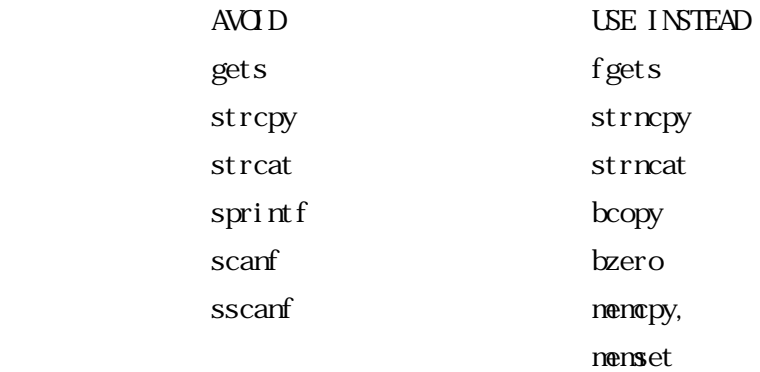

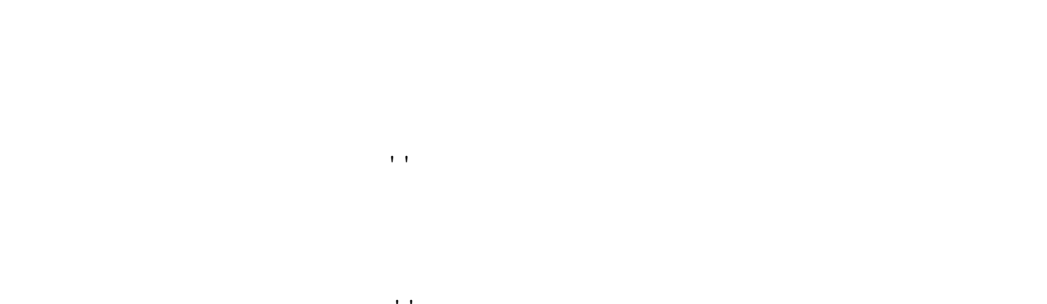

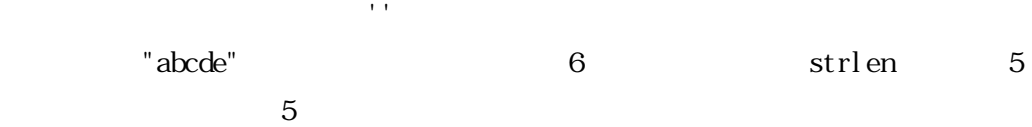

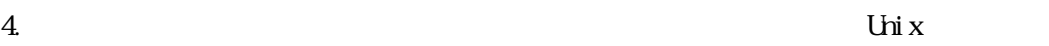

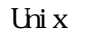

## 5. Uni $x$

- $*$
- $*$
- $*$
- exec()
- $*$ \* unask
- $*$   $\blacksquare$  $*$
- $\text{exec}()$
- $6.$ assert
	- - assertion
	- core dump

## SI GABRT

assert  $\overline{a}$ 

# $*$ UD UD GID  $*$  $\overline{P}I$  $*$  $*$ \* syslog の飽和問題を意識する。syslog に渡されるメッセージの総量を制限し

# $8.$  $9.$

 $\overline{c}$ 

#### $10$

 $\text{SID} \hspace{2.2cm} \text{SUD}$  $\overline{c}$ 

## 11. SUD SGID

 $\text{U}$ D  $\text{G}$ D  $\text{I}$ 

### $12.$   $\text{SUD}$

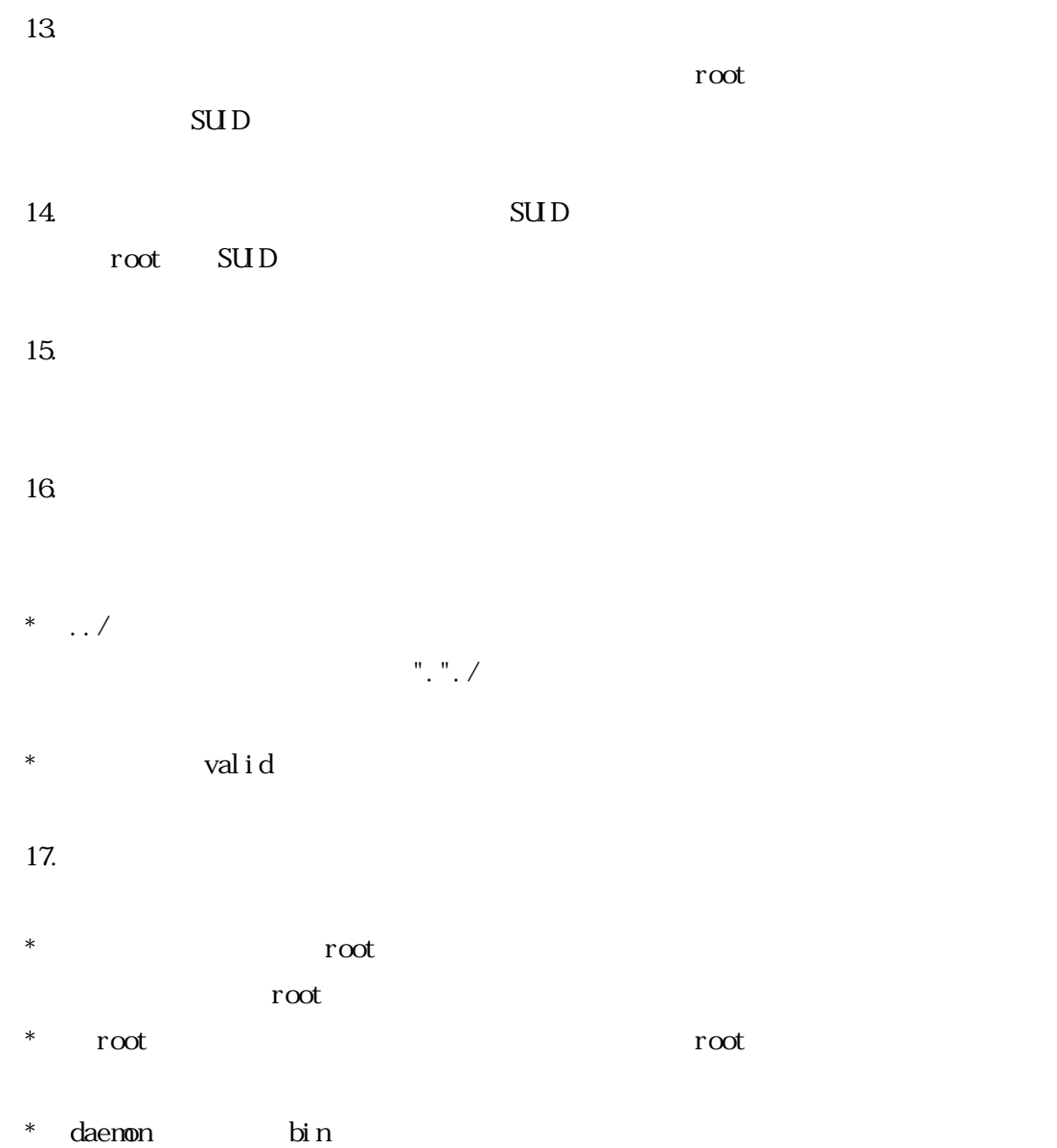

ANSI C  $\lim_{z \to z_0}$ 

6

 $\rm root$ 

 $*$   $\ell$  tmp  $\ell$ 

 $18$  C

ANSI  $\overline{a}$ 

#### $\mathfrak{t}_{\mathbf{cov}}$

CodeCenter Purify

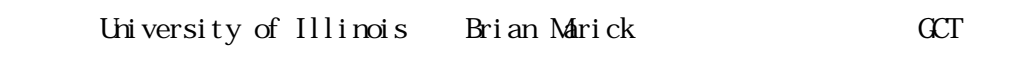

20.  $\blacksquare$ 

 $\mathbf A$ 

 $\overline{B}$  $\rm\,B$  and  $\rm\,A$ 

 $\overline{a}$ 

## $"stat".$ ... "open" "open"... "chown"

 $21.$ 

 $*$ 

## 22. Shell escape

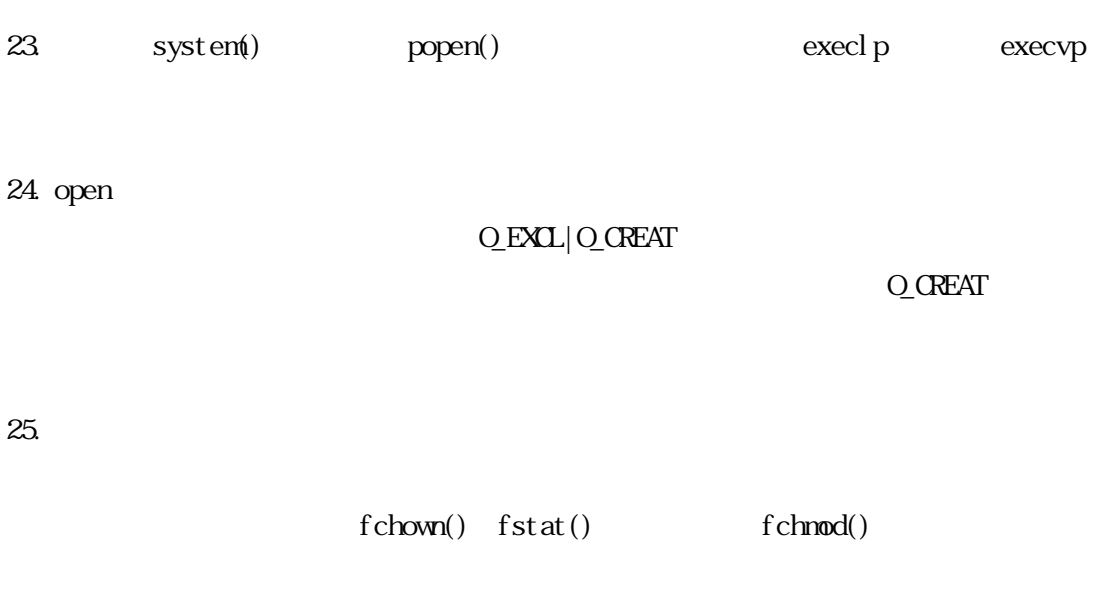

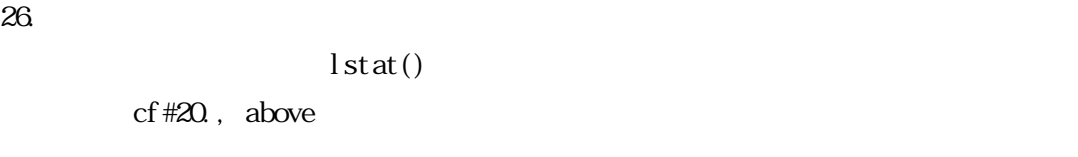

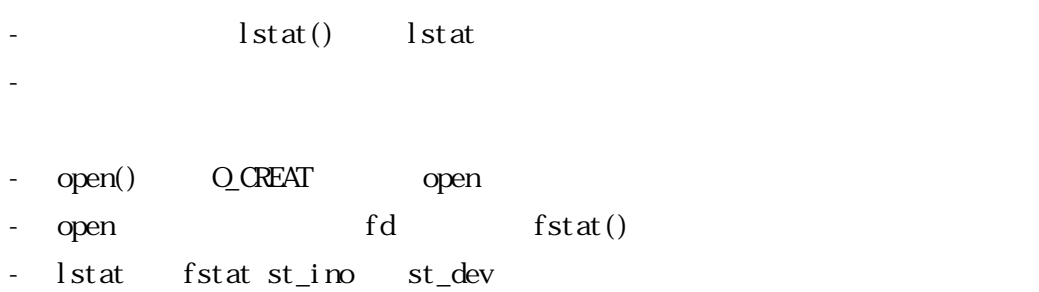

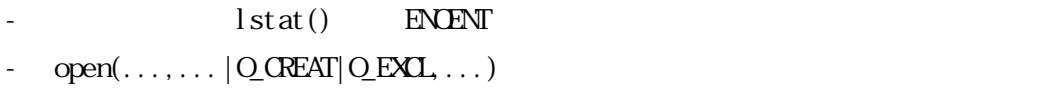

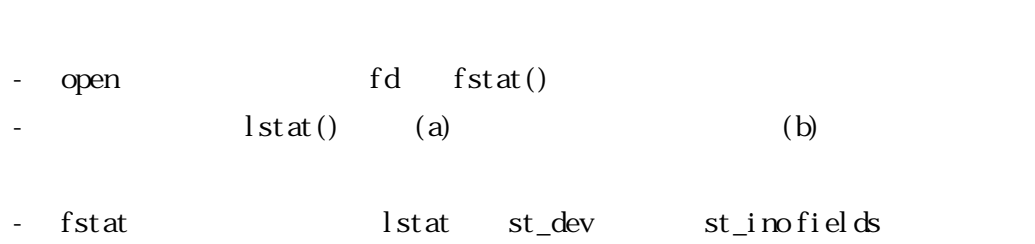

あなたが本当に心配性である場合:

 $Q$  CREAT $|Q$  EXCL

Item Subject: Sec 2

- 27.  $\textrm{trpfile}()$
- 28. Tecovery
- 
- $29.$  /etc/utmp

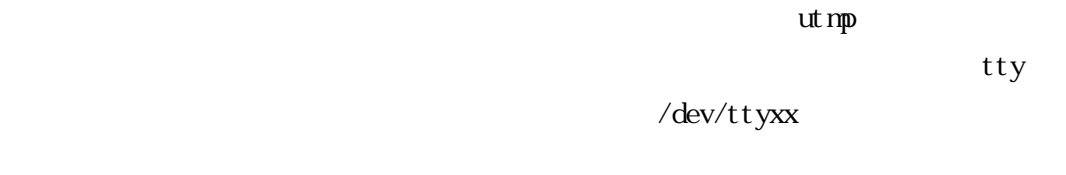

- $30.$   $\text{SID}$  $\mathop{\rm SUD}\nolimits$
- 31. chroot

chroot()

#### $SUD/SGD$

- 1. SUD/SGID
- 2. 決して、SUID されたシェルスクリプトを書いてはいけません。
- $3 \qquad \qquad \text{SID}$ 
	- $SGD$  becomes suid up to  $SUD$
- 
- $4.$ 
	-
	- $\alpha$  umask  $\alpha$ 
		-
- $\mathbf{N}$  X and  $\mathbf{N}$  is a set of  $\mathbf{N}$  is a set of  $\mathbf{N}$  is a set of  $\mathbf{N}$  is a set of  $\mathbf{N}$  is a set of  $\mathbf{N}$  is a set of  $\mathbf{N}$  is a set of  $\mathbf{N}$  is a set of  $\mathbf{N}$  is a set of  $\mathbf{N}$  is a set
	- " get env" "put env"
		-

HOME PATH IFS

- 
- 5. system() popen() popen() perl  $"fork"$  execve(2) exec(3) execl(3)
	- $\text{exec1p}(3)$   $\text{execvp}(3)$
- 6. Shell escape
	- setuid(getuid())
	- $f$  or  $k$
- 11

set gid(getgid())

" get env"

- 
- 
- 
- 
- 
- 
- 
- 
- 
- 
- 
- 

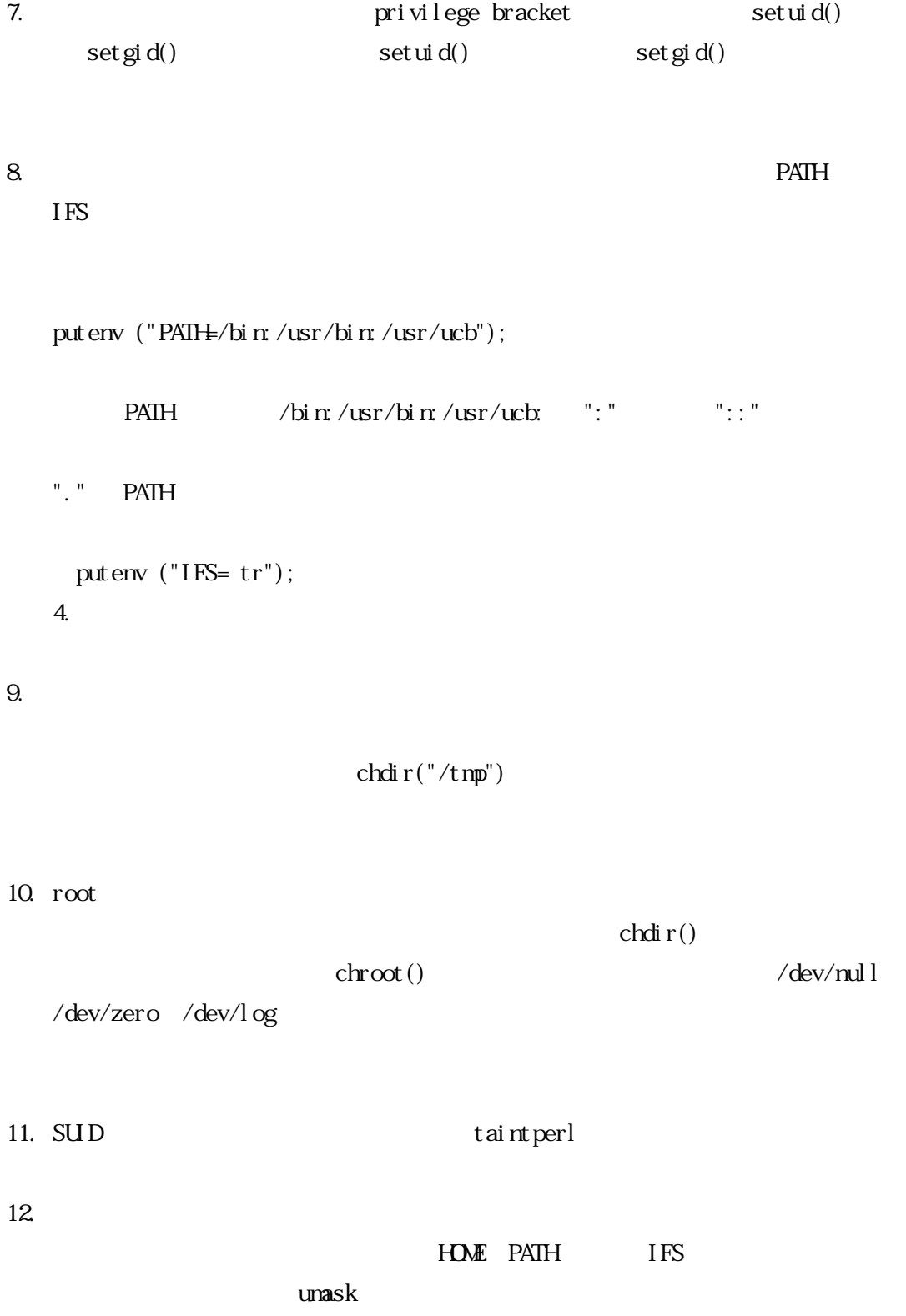

 $1.$  $2.$ 

# crypt(3)

 $\mathop{\rm sal}\nolimits{\mathop{\rm t}\nolimits}$ 

 $3 \qquad \qquad \text{crypt}(3)$  $/\text{usr}/\text{l}$ ib/nakekey

 $\bullet$  \*  $\bullet$  \*  $\sim$  1 and the U C  $\sim$  1 and the U  $\sim$  1 and the U  $\sim$  1 in the U  $\sim$  1 in the U  $\sim$  1 in the U  $\sim$  1 in the U  $\sim$  1 in the U  $\sim$  1 in the U  $\sim$  1 in the U  $\sim$  1 in the U  $\sim$  1 in the U  $\sim$  1 in the U  $\sim$  1 i

 $*$  states the set of the set of the set of the set of the set of the set of the set of the set of the set of the set of the set of the set of the set of the set of the set of the set of the set of the set of the set of t  $1$ 

 $*$ 

 $*$  $*$ 

13

 $1.$  $2.$  $3 \quad$  $4.$ 

例:( netstat -a ; ps auxww ; vmstat ; who ) | md5

/dev/random

 $*$  KM  $\blacksquare$  $*$  $*$  $*$  $*$  $*$  $*$  $*$ 1996 O'Reilly & Associates AUSCERT, The University of Queensland  $1)$ 

 $2)$ 

 $3)$